# **Pira CZ Remote COM Port Free X64**

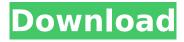

### Pira CZ Remote COM Port Crack Free Download

Pira CZ Remote COM Port Cracked 2022 Latest Version is a simple program that allows you to control any RS232 device via TCP/IP network (LAN, internet). The application supplies hardware based Ethernet-to-RS232 converter on remote PC. The RS232 device is connected to serial COM port of the remote PC and you may control the device from your local PC. Typically used in connection with virtual serial RS232 port. This configuration is also known as serial port redirector. What's new? Version 1.0.1 Fix: a bug with DB-9 connector configuration Version 1.0 Fixed: a bug with COM port configuration Version 0.9 Added: a bug fix License: GNU General Public License Requirements: Perl 5.5 or higher, Perl Modules CPAN module Recommend: FastCGI Perl module for configuration To request the purchase of this product, please contact us for more information. Supported operating systems: Windows 95, 98, NT, ME, 2000, XP, 2003, Vista, and 7 Download with Cmder Pira CZ Remote COM Port is a simple program that allows you to control any RS232 device via TCP/IP network (LAN, internet). The application supplies hardware based Ethernet-to-RS232 converter on remote PC. The RS232 device is connected to serial COM port of the remote PC and you may control the device from your local PC. Typically used in connection with virtual serial RS232 port. This configuration is also known as serial port redirector. Pira CZ Remote COM Port Description: Pira CZ Remote COM Port is a simple program that allows you to control any RS232 device via TCP/IP network (LAN, internet). The application supplies hardware based Ethernet-to-RS232 converter on remote PC. The RS232 device is connected to serial COM port of the remote PC and you may control the device from your local PC. Typically used in connection with virtual serial RS232 port. This configuration is also known as serial port redirector. What's new? Version 1.0.1 Fix: a bug with DB-9 connector configuration Version 1.0 Fixed: a bug with COM port configuration Version 0.9 Added: a bug fix License: GNU General Public License Requirements: Perl 5.5 or higher, Perl

#### Pira CZ Remote COM Port Crack + Activation

Applet FTDI If your connection to the PC is through a different, non-COM port, you will need an inbetween device such as FTDI cable or another program that has been configured to act like a COM port. This package includes the WebStorm web server application and a Java applet, based on FreeSWITCH, that plugs into your web browser. Pira CZ Remote COM Port by default uses port 9999. Pira CZ Remote COM Port Compile Note that we have compiled PINATHMPRISE for Windows. If you run Pira CZ Remote COM Port on Windows in the past you must not run newer JDK versions. Open /Build install.conf in PINATHMPRISE and edit the following lines. Add the following lines to the end of line 106 in the install.conf file in PJNATHMPRISE. We will also need java. In most operating systems you need to install this as well. Install Java as described in the manual. Windows Windows users might also need to install Qt libraries. For example, in Windows Vista you must install the Microsoft Visual C++ 2010 Redistributable Package. Run Windows Installer and open Pira CZ Remote COM Port.exe. If the application opens correctly install it and close the installer. Linux / OS X Assuming you have already successfully compiled Pira CZ Remote COM Port and openned it, you only need to perform the following steps. Install Java Open JAVA HOME folder, where is JAVA HOME pointing to, into any folder and extract (unzip) Pira CZ Remote COM Port. Finally, run the file Pira CZ Remote COM Port in terminal (The Terminal program can be started with Applications | Utilities | Terminal and search it or simply right-click in menu and select Open in Terminal and press Enter). If everything was successfull you will see output similar to this. Congratulations! Now you can use the application as you wished! Using Pira CZ Remote COM Port Use Pira CZ Remote COM Port After the application opens you will see icon on your desktop pointing to the application. You can open it by clicking on icon or double-click on Pira CZ Remote COM Port file. Pira CZ Remote COM Port features Pira CZ Remote b7e8fdf5c8

## Pira CZ Remote COM Port Free License Key

Pira CZ Remote COM Port Notes: The application works as expected. The application supports all standard COM port settings. The application supports all standard language settings and provides user-defined language name in the application window. The application allows the user to set a driver for the device as standard and also supports native RS232 drivers for Windows. The application supports all standard COM port parameters. The application allows the user to allocate the application output window to another application. The application uses standard hidden window and when hidden there is no access to the application window. User can use the application to monitor the PC by serial port and eliminate the need for monitoring remote PC screen. The application can create a console window when the Application has to generate any error. Mostly the application uses more than one COM port for various devices. The application allows to set a save and load file. The application allows to set saving the application setting to file and load a setting from file. The application allows to automatically load a setting from file if user didn't load the setting from the file. The application allows to set a user defined message. Supports all standard serial port COM port settings. Supports many language settings. Supports all standard language settings. Supports all standard parameter settings. Supports all standard COM port parameter settings. Supports all standard COM port standard settings. Supports all standard COM port settable parameters. Supports native RS232 driver and also can configure RS232 device through COM port. Supports console window and has the ability to maximize the window. Supports multi-threaded and can handle multiple devices at the same time. Supports debug window. Supports all standard windows features. Supports multiple devices per COM port, Supports multiple languages, Supports multiple settings and allows multiple configuration files and new settings may be loaded from file. Supports multiple languages. Pira CZ Remote COM Port Requirements: Win XP SP2 or Vista with SP1 or Win 7 with Service Pack 1 or Win 2008/Win 2008 Server MS Office 2000 or later Pira CZ Remote COM Port Installation Information: The application installation package contains all files and folder needed to perform a successful installation. Pira C

#### What's New in the Pira CZ Remote COM Port?

Pira CZ Remote COM Port allows you to control any PC serial device directly from any COM port of the remote PC via TCP/IP network. The RS232 device may be connected to the serial COM port of the remote PC and you may control the device from your local PC. Pira CZ Remote COM Port can use any standard RS232 device. It does not demand any installation on the remote PC. All you need is to have the ethernet cable connection between the remote PC and the local PC. The latest version of Pira CZ Remote COM Port supports Windows 95, Windows 98, Windows 2000, Windows XP, Windows Server 2003 and Windows Server 2003 R2. MCPPC Remote Management is a tool designed for computer systems and servers management. It runs on any Windows computer and is capable to control any complex network of computer systems. It can be used to monitor status, configure, backup, recover, diagnose, repair or shutdown/restart the whole network. The Remote Control Toolkit is a robust and reliable toolkit for controlling desktop computers over both the internet and local area networks. It is designed to be easy to install and use, and takes care of any problems that may arise. The remote control toolkit can be used as an aid for building wide area networks which requires the ability to control devices remotely. Using the toolkit, anyone can create their own central control panel for managing a network or local network of computers. InvasiNet PC Remote Diagnosis is a tool for the remote diagnosis and managing a network of computers. Any networked computer can be connected to remote management software running on a local network. This way, anyone can use his or her own personal computer to diagnose and manage remote networked computers. Network Attached Storage Toolbox is designed for easy installation and configuration of Synergy, GPON, Fiber, ADSL, and any other data network services into a small or medium business computer network. It can also be used as a system to manage installed network services. The

Remote Financial Toolkit is a program for managing your bank accounts remotely. This system is designed to work in small and large business networks. It is used for managing your bank accounts, online payment, transmitting regular financial reports and job management.1. Field of the Invention The present invention relates to a light radiating device, in particular, to a light radiating device having an imaging device which images a light emitting portion as an object to be light-rad

4/5

## **System Requirements:**

Minimum: OS: Windows 10, Windows 8.1, Windows 7 Processor: Intel Core 2 Duo Memory: 2 GB RAM Graphics: DirectX 11-capable graphics card DirectX: Version 11 Hard Drive: 25 GB available space Sound: DirectX-compatible sound card Additional Notes: Multiplayer game requires broadband Internet connection. Recommended: Processor: Intel Core i3, 4 GB RAM Graphics:

### Related links:

https://www.logisticsjobshop.co.uk/system/files/webform/apply-now/pansreeg911.pdf

https://firmateated.com/wp-content/uploads/2022/07/breawand.pdf

https://dbrolly.com/wp-content/uploads/2022/07/Img\_Converter.pdf

https://trustymag.com/resxer-crack-lifetime-activation-code-free-x64-2022/

https://biovanillas.com/vinera-hd-crack-download-updated/

https://wakelet.com/wake/vcDPTB29LYHhErACG24zd

https://buycoffeemugs.com/winx-free-mov-to-mpeg-converter-crack-with-product-key-free-download-x64/

https://www.suvcars.com/advert/max-secure-anti-virus-plus-crack-latest/

http://inventnet.net/advert/rf-toolbox-crack-with-license-key-free-download-win-mac/

https://ekibinibul.com/wp-content/uploads/2022/07/dennwake.pdf

https://gecm.es/wp-content/uploads/2022/07/dawnbir-1.pdf

https://thelacypost.com/waybill-tracking-crack-with-product-key-free-download/

https://www.johnandrewwilliams.com/wp-

content/uploads/2022/07/Text2Speech Crack Free Download 3264bit Latest.pdf

https://www.cameraitacina.com/en/system/files/webform/feedback/salavict880.pdf

https://www.clintonnj.gov/sites/g/files/vyhlif411/f/uploads/2022 recyling brochure 0.pdf

http://www.be-art.pl/wp-content/uploads/2022/07/adminzilla\_network\_administrator\_crack\_license\_

key full download x64 updated2022.pdf

https://centralpurchasing.online/aspectcalculator-crack-activation-key-april-2022/

https://mohacsihasznos.hu/advert/avira-safe-shopping-crack-download/

https://cctwebdesign.com/wp-content/uploads/2022/07/jstpw.pdf

https://amandis.be/en/system/files/webform/KnitBird.pdf

5/5